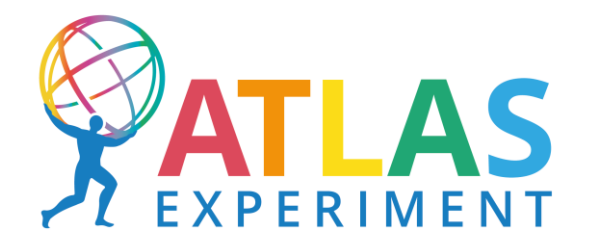

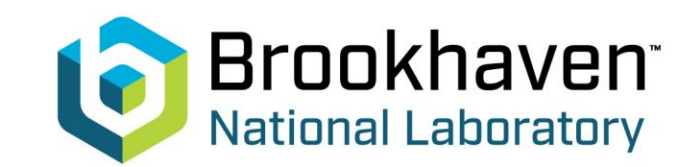

#### **ATLAS analysis using PanDA/iDDS based active learning**

Christian Weber, Rui Zhang, Tadashi Maeno, Wen Guan, and Torre Wenaus

#### **BNL Physics 7th joint meeting on AI/ML**

September 27<sup>th</sup>, 2023

#### **Beyond Standard Model physics parameters**

[Hidden Abelian Higgs Model](https://link.springer.com/article/10.1007/JHEP02(2015)157) New Scalar S, new vector boson  $Z_d$ 

Five different parameters:

 $m_S$  - new scalar mass  $m_{Z_d}$  - new vector boson mass  $\Gamma_{Z_d}$  - decay width of the new vector boson  $\epsilon$  – mixing between Standard Model Z and  $Z_d$  $\kappa$  – mixing between Higgs Boson H and S

In general, we would like to know what the associated cross section limits are for each combination of parameter values, or which combinations are excluded.

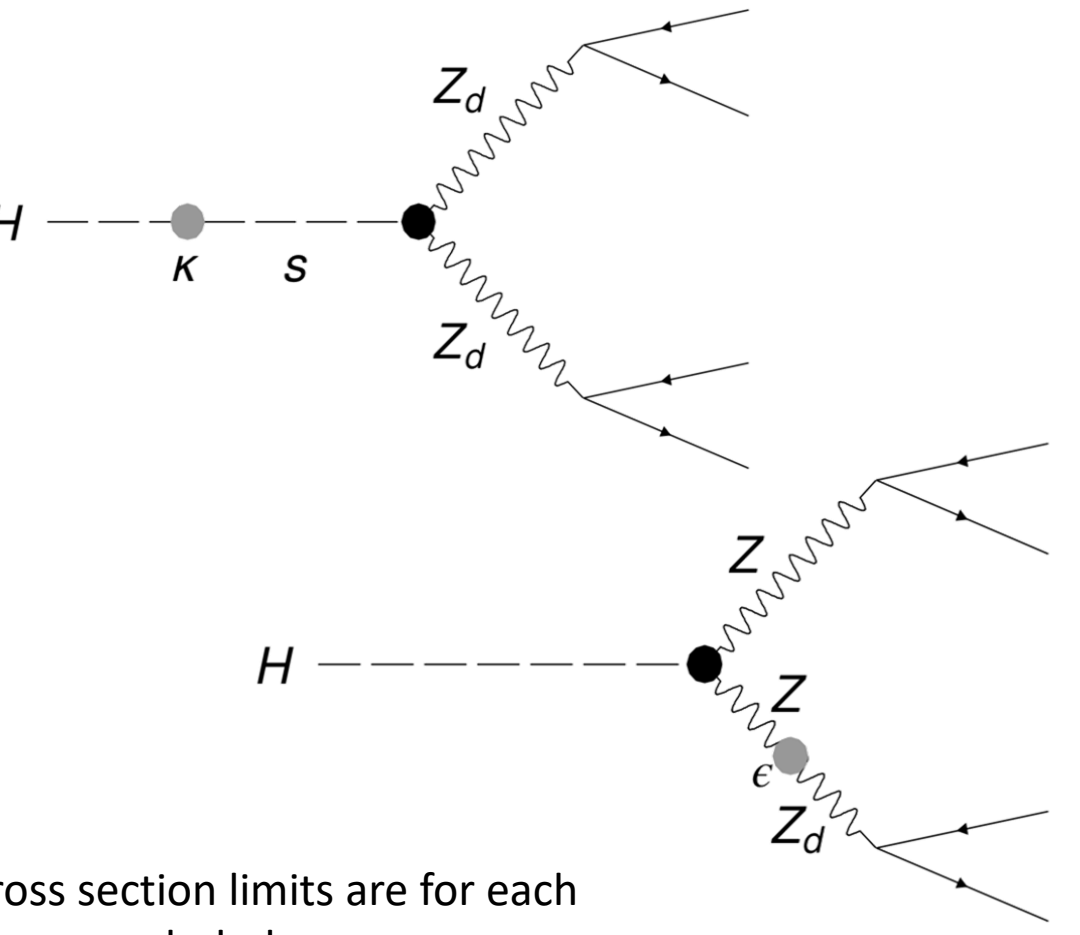

### **Cross section limit calculation**

- Generate Monte Carlo (MC) Events for
	- Standard Model backgrounds do this once using Standard Model parameters
	- Signal process under the given signal model do once for every point in parameter phase space
- Apply selection for backgrounds and signal
- Profile Likelihoods for each simulated signal to find upper limits on the cross section  $\sigma$

$$
\mathcal{L}(\sigma) = \prod_i \text{Pois}(\text{Data}_i | B_i + S_i \cdot \sigma)
$$

•  $S_i$ ,  $\sigma$  dependent on physics parameters  $m_S$ ,  $m_{Z_d}$ ,  $\Gamma_{Z_d}$ ,  $\epsilon$  ,  $\kappa$ 

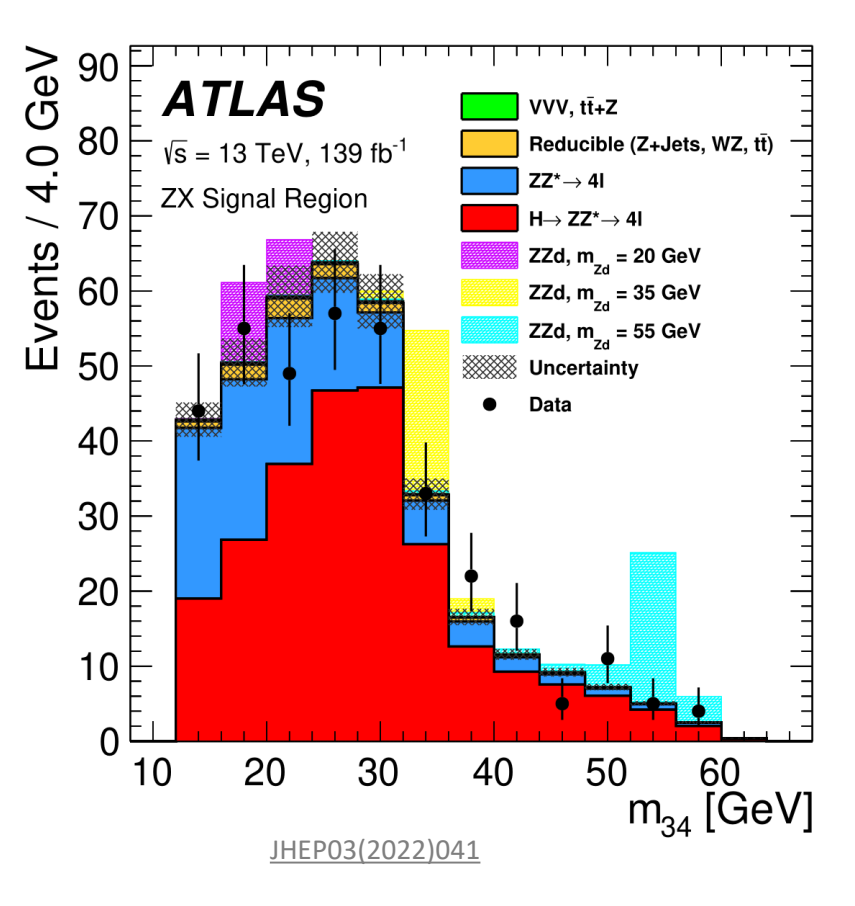

### **Limits in multidimensional parameter space**

Process for calculation of limits in phase space conceptionally simple, e.g., do a 'grid search'

- Select boundaries in  $m_S$ ,  $m_{Z_d}$ ,  $\Gamma_{Z_d}$ ,  $\epsilon$ ,  $\kappa$
- Generate grid of signal samples
- And calculate cross section limits for each sample
- Bonus: with theory predictions one can infer contours between excluded and not excluded regions of parameter space

#### Problem:

• Generating Monte Carlo samples is computationally expensive

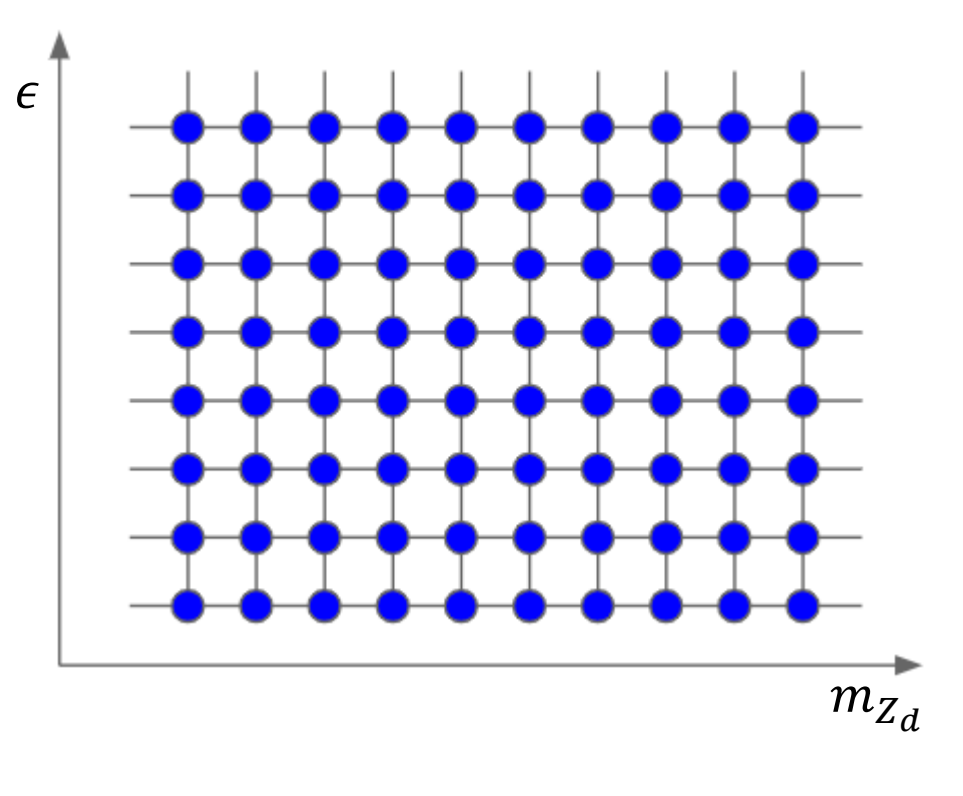

## **Monte Carlo Simulation**

Monte Carlo (MC) Event simulation is very computationally intensive

- $\sim$  15h calculation time for 100 simulated events on a single CPU core
- Might need around  $10^5$  events or more per signal sample
- Using a grid of 10 values in two dimensions would require  $10<sup>7</sup>$  events, about  $\sim$ 2k CPU months
- Estimate is for fast calorimeter simulation, full calorimeter simulation requires even more computational resources

#### CPU resources available to the ATLAS experiment in late January 2023

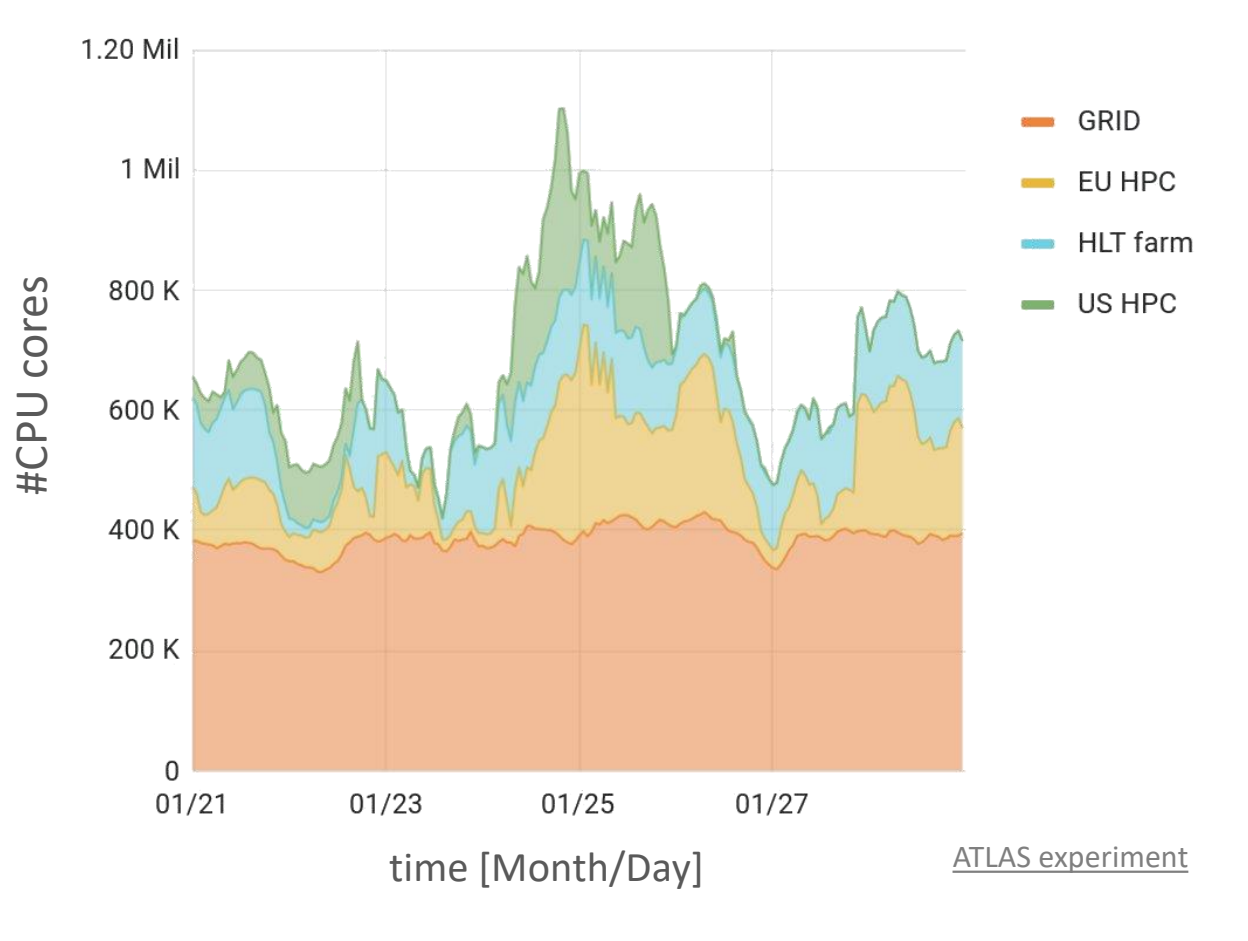

## **Active Learning**

An iterative process to collect new labelled data for optimization tasks

We developed a system to work around the computational constraints by using an Active Learning approach that includes

• Surrogate model that approximates the function mapping physics parameters onto exclusion limits

 $m_S, m_{Z_d}, \Gamma_{Z_d}, \epsilon, \kappa \rightarrow \sigma_{m_S, m_{Z_d}, \Gamma_{Z_d}, \epsilon, \kappa}$ 

• An acquisition function that determines which points in the physics parameter space, e.g.  $m_S, m_{Z_d}, \Gamma_{Z_d}, \epsilon, \kappa$  , to explore next based on the surrogate model

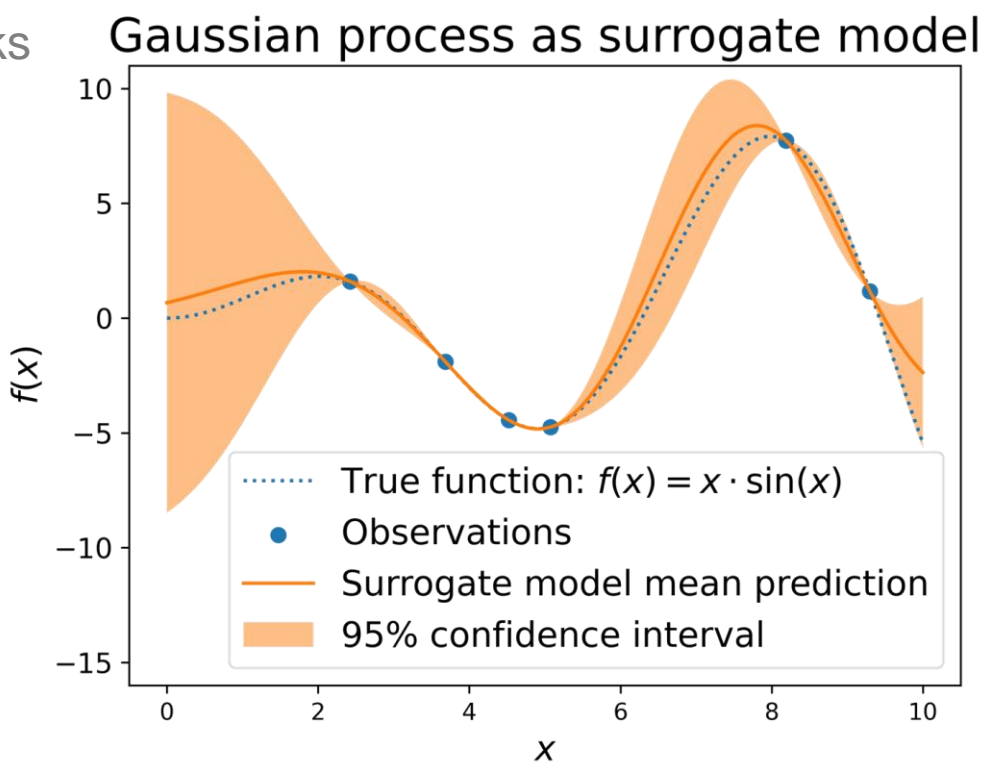

## **Active Learning Application**

Our system builds on ATLAS grid infrastructure to enable the application of the active learning in the exploration of the parameter phase space

It is realized via the intelligent data delivery service (iDDS) that allows a docker container instance to effect the simulation Monte Carlo samples on the ATLAS grid, run an analysis on REANA, and exchange data between them

- The iDDS is a computing service that allows for on-demand data transformation and granular data delivery within the ATLAS grid
- PanDA is the Production and Distributed Analysis workload management system for the ATLAS grid
- REANA is a platform enabling workflow preservation and reuse of data for analysis

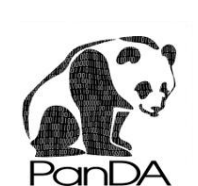

reana

iDDS

## **Surrogate Model**

Surrogate Model: Gaussian Process

- Non-parametric model, yielding probability distribution over possible functions that fit a set of points.
- Assumes output  $f(x)$  is a random variable for each input x and  $p(f(x_1), f(x_2), ...)$  is a multivariate gaussian:

 $p(f(\vec{x})) = G(f(\vec{x})) |\vec{\mu}, K)$ 

mean vector  $\mu_i = E(x_i)$ covariance matrix  $\pmb{K}_{ij} = k(x_i, x_j)$ kernel  $k$ , many options, common choice: Radial Basis Function kernel

$$
k(x_i, x_j) = \exp\left(-\frac{(x_i - x_j)^2}{2l^2}\right)
$$

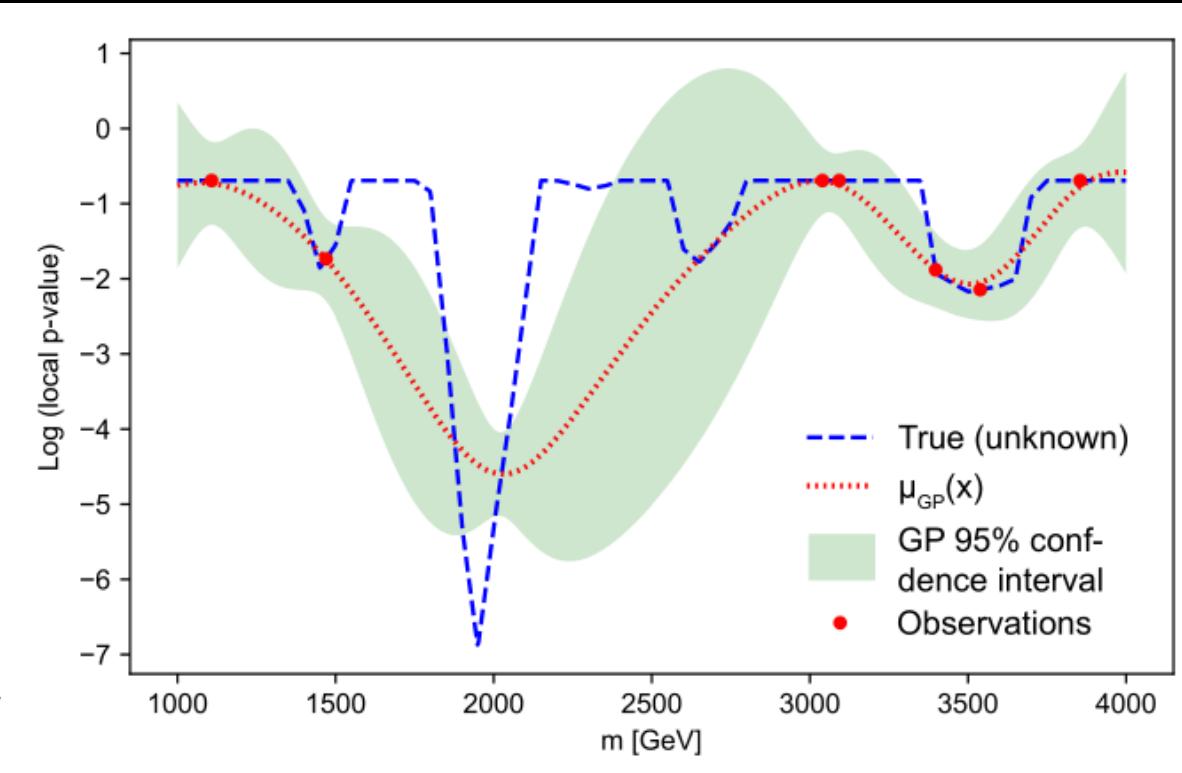

#### **Surrogate Model & Acquisition Function**

Acquisition Function: Probability of improvement

- Assume we want to find the minimum of an underlying true function, via optimizing surrogate model
- $f(x^*)$  is current minimum, then choose next value to sample for surrogate model, such that  $PI(x) = Prob(f(x) - f(x^*) < 0$ is maximal
- PI $(x)$  calculable as  $f(x)$  is a gaussian distribution with mean  $\mu(x)$ , and standard deviation  $\sigma(x)$  $PI(x) = \Phi$  $f(x^*) - \mu(x)$  $\sigma(x$ 
	- Φ Gaussian cumulative distribution function
- See '[Active Learning for Excursion Set Estimation](https://indico.cern.ch/event/708041/contributions/3269754/attachments/1811495/3416498/ExcursionSet_1.pdf)' by Kyle Cranmer et al. for an entropy -based acquisition function

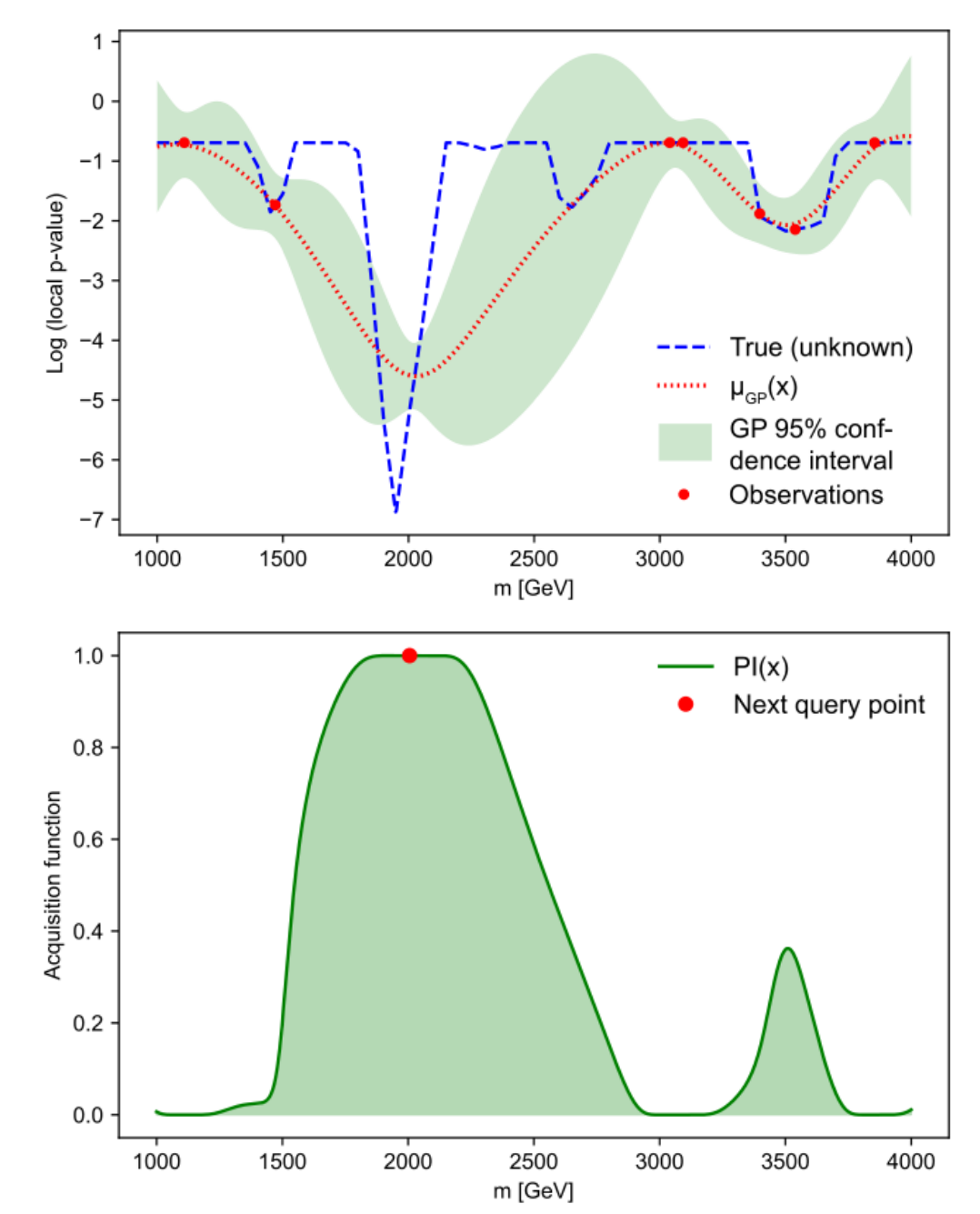

#### **Iterative feedback & learning**

start with 7 random initial points

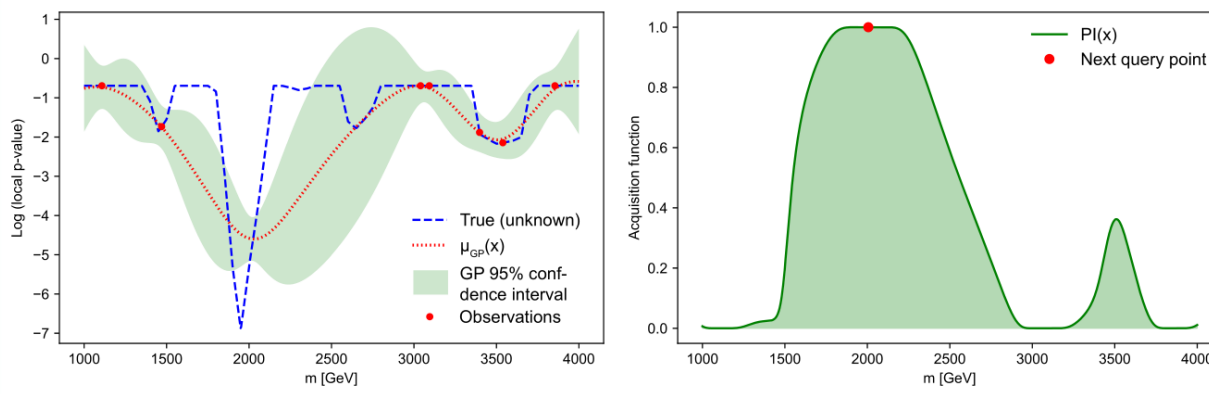

7 initial points + 1 predicted point

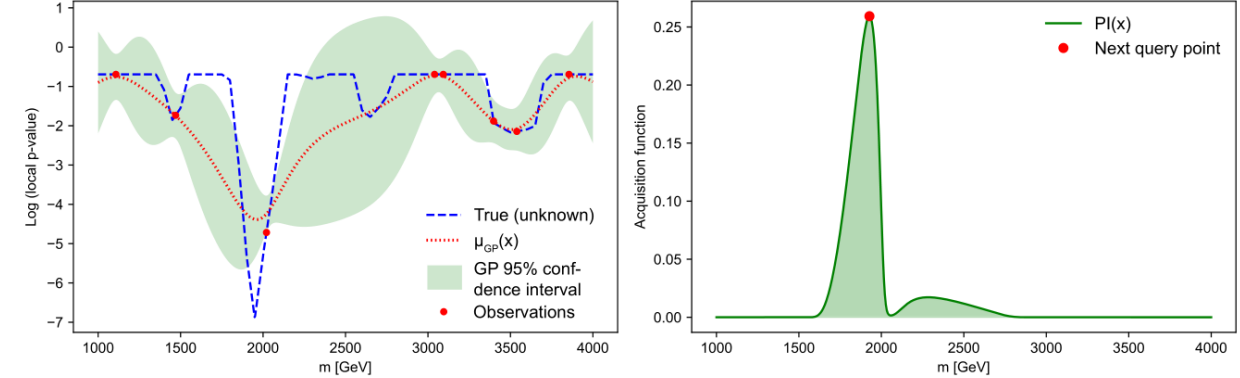

7 initial points + 2 predicted points

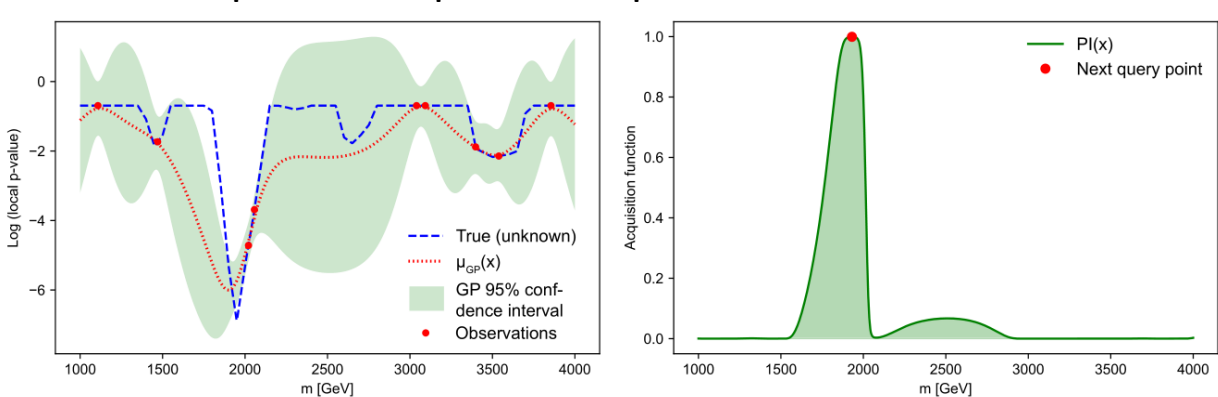

7 initial points + 3 predicted point

4000

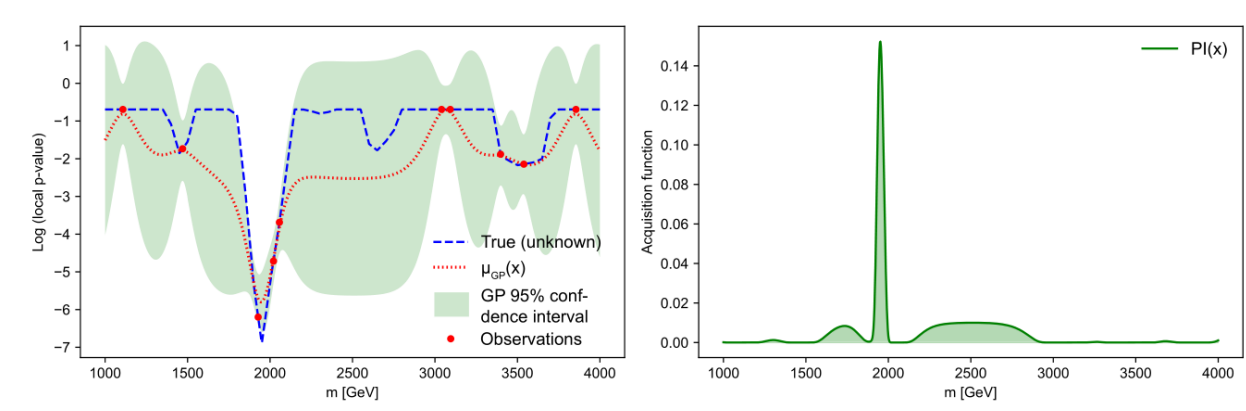

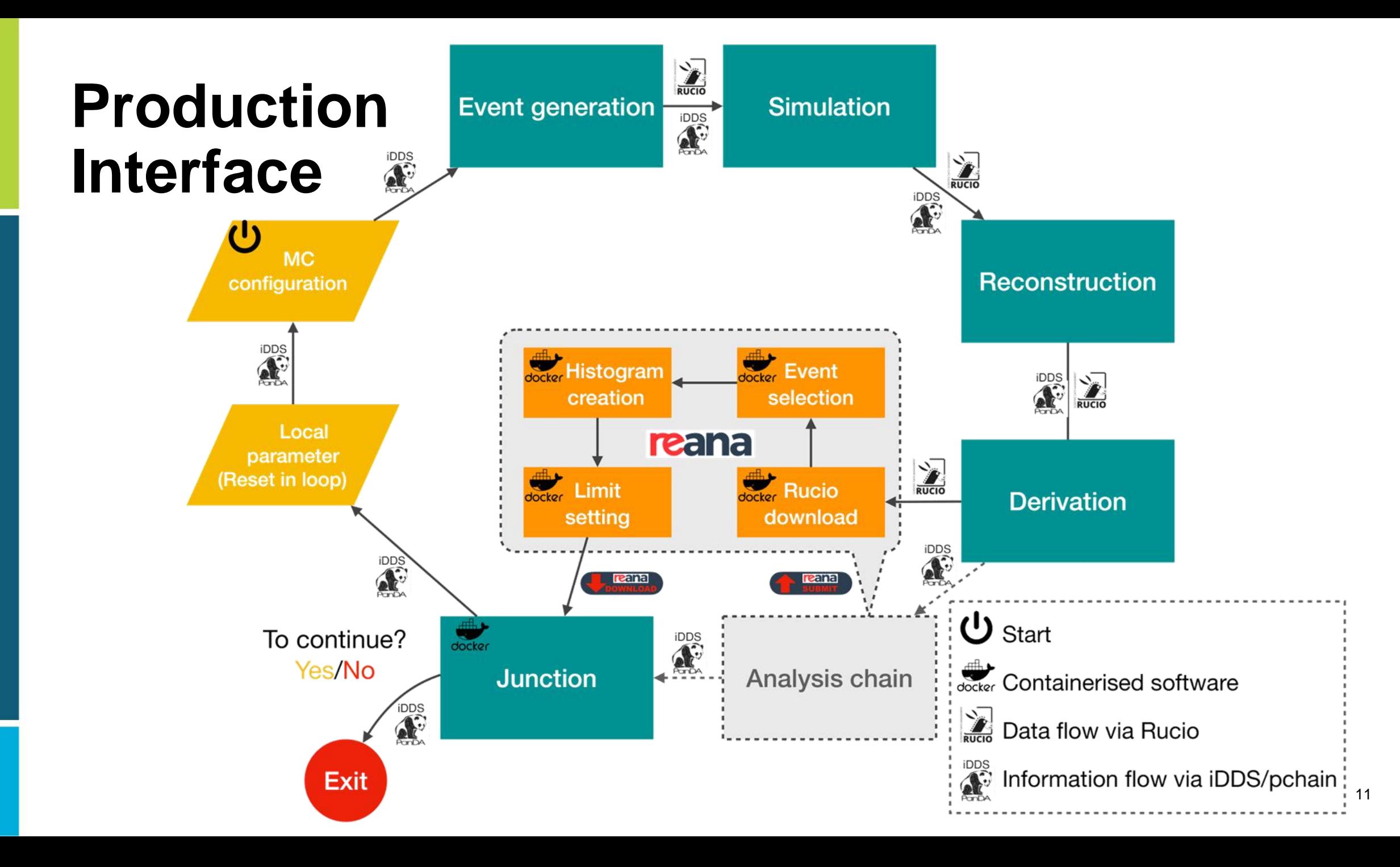

#### **Dark Sector Search**

Demonstrate active learning pipeline on one of the analysis channels from [JHEP03\(2022\)041:](https://doi.org/10.1007/JHEP03(2022)041)

*Search for Higgs bosons decaying into new spin-0 or spin-1 particles in four-lepton final states with the ATLAS detector with 139 fb*<sup> $-1$ </sup> *of pp collision data at*  $\sqrt{s}$  = 13 TeV

Low-mass (LM)  $H \to Z_d Z_d \to 4\mu$  1 GeV  $< m_{Z_d} < 15$  GeV targeting Higgs portal High-mass (HM)  $H \rightarrow Z_d Z_d \rightarrow 4\ell$  15 GeV  $< m_{Z_d} < 60$  GeV targeting Higgs portal Single Z boson (ZX)  $H \to ZZ_d \to 4\ell$  15 GeV  $< m_{Z_d} < 55$  GeV targeting hypercharge portal

Focusing on ZX channel

- Original analysis performed 1D scan in  $m_{Z_d}$
- Extend to 2D scan in  $m_{Z_d}$  and  $\epsilon$

[JHEP03\(2022\)041](https://doi.org/10.1007/JHEP03(2022)041)

#### **Verify MC Production & Analysis Chain**

Slight difference in MC Production and Analysis setup with respect to published analysis at: [JHEP03\(2022\)041](https://doi.org/10.1007/JHEP03(2022)041)

- Slightly different MC production setup
- Smaller amount of MC statistics 10k vs  $\sim$  200k

Check against published cross section limit values on [HEPData](https://doi.org/10.17182/hepdata.111057)

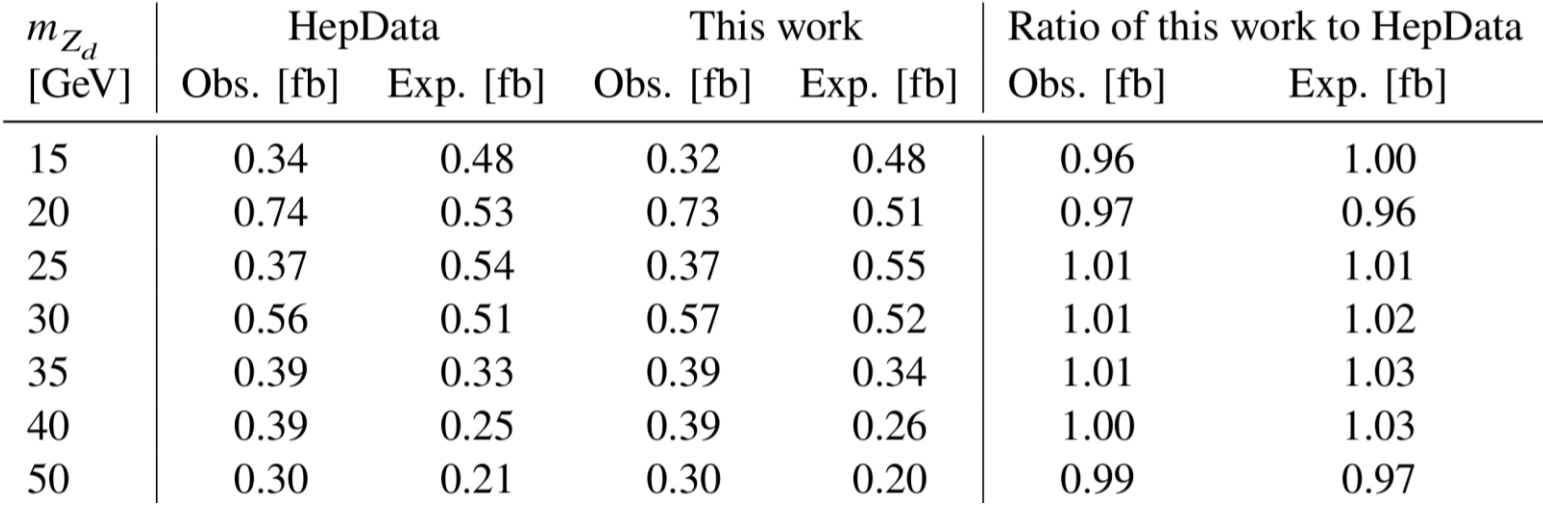

Agreement within 4% - good!

 $\rightarrow$  41) [fb]

95 % CL upper limit on  $\sigma(\rm gg\to H\to ZZ_{d}$ 

 $0.4$ 

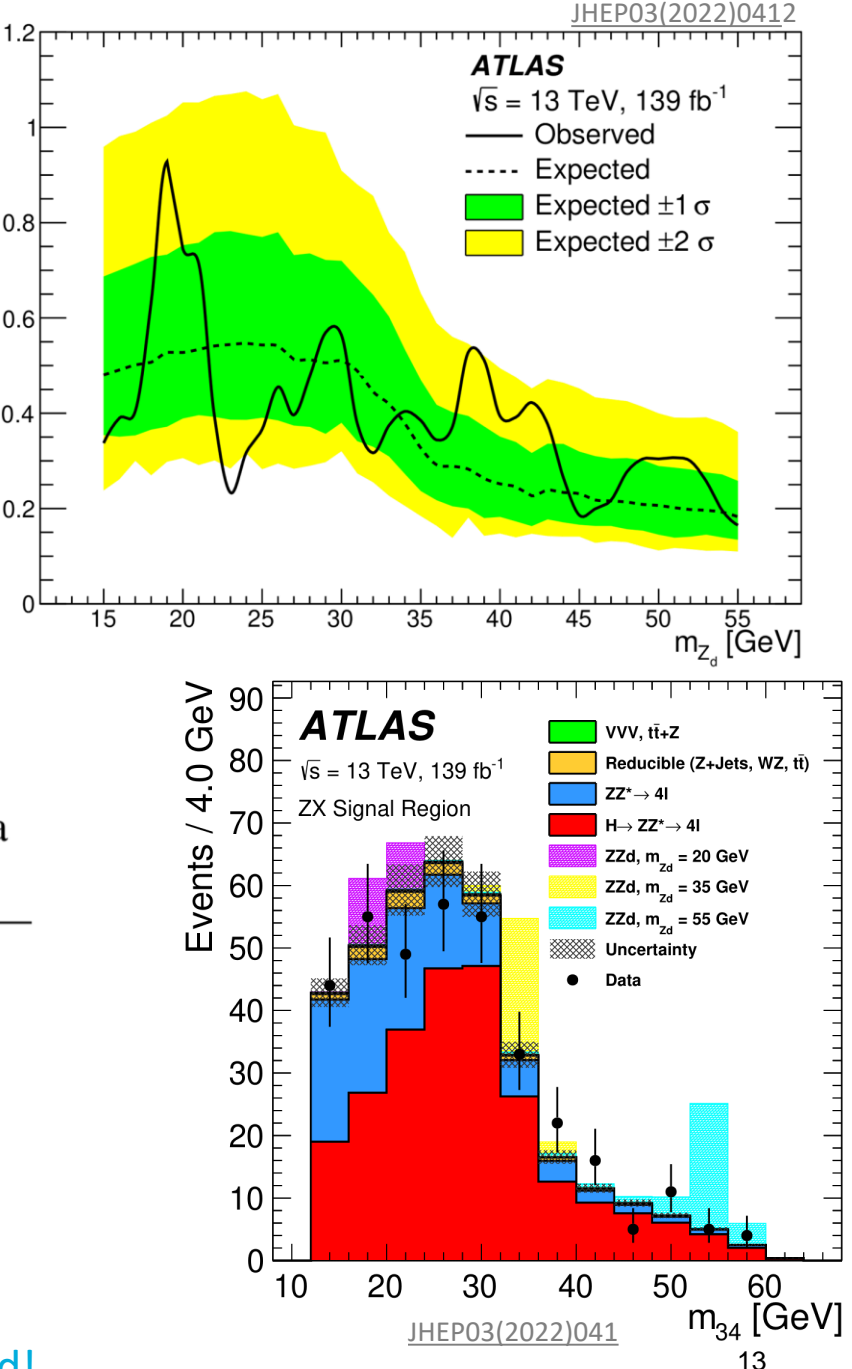

## **2D Demonstration**

Parameter phase space bounded by

- $15 \le m_{Z_d} \le 55$  GeV<br>•  $10^{-4} \le \epsilon \le 10^{-1}$
- $10^{-4} \leq \tilde{\epsilon} \leq 10^{-1}$

Run in 4 iterations with 30 points total

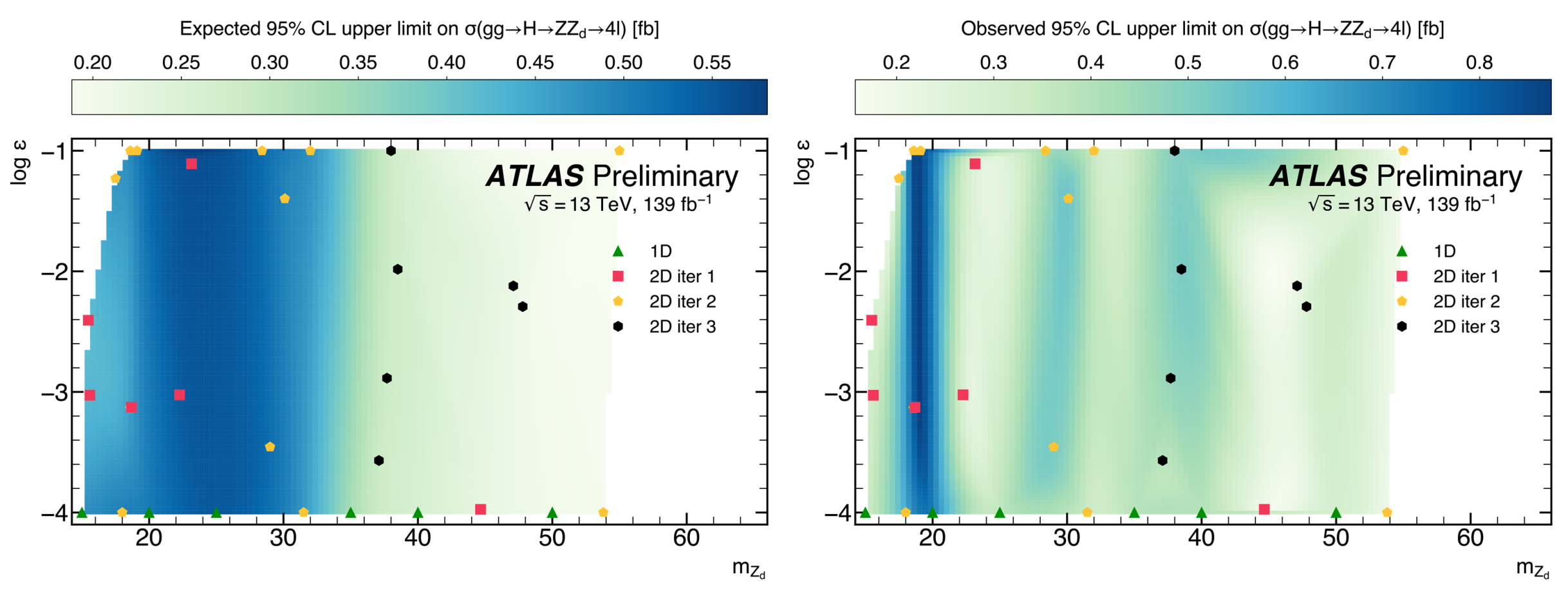

[ATL-PHYS-PUB-2023-010](https://cds.cern.ch/record/2857975)

## **Heavy Higgs H to WW**

Published here: [arXiv:2211.02617](https://arxiv.org/abs/2211.02617)

Search for process  $W^\pm H \to W^\pm W^\pm W^\mp \to \ell^\pm \nu\ \ell^\pm \nu\ jj$ Assume no specific model, instead consider effective Lagrangian up to dimension 6

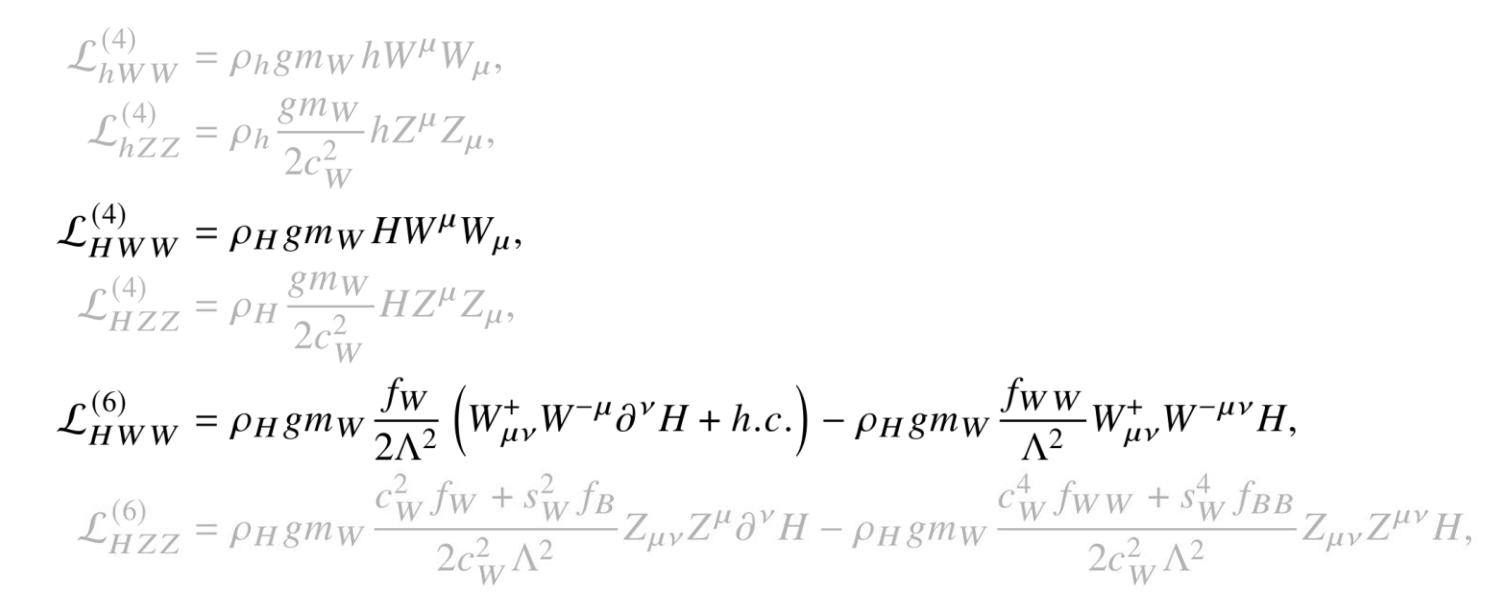

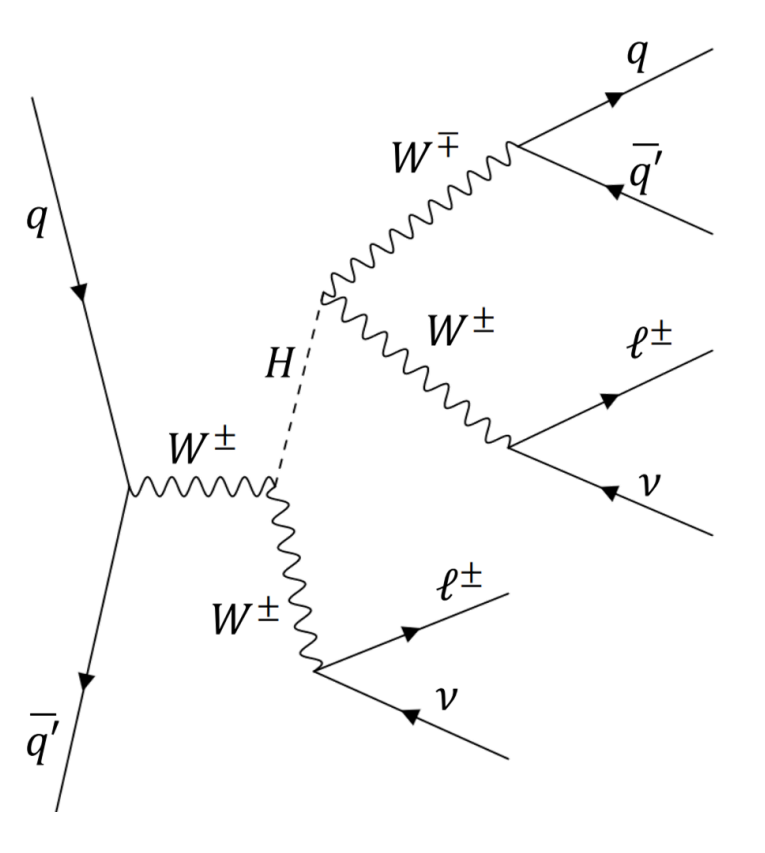

 $HWW$  couplings parametrized by couplings

 $\rho_H$ ,  $f_W$ ,  $f_{WW}$ 

# **Heavy Higgs Results**

Two-dimensional results in the  $f_w - f_{ww}$  plane for  $m_H = 300, 600, 900$  GeV

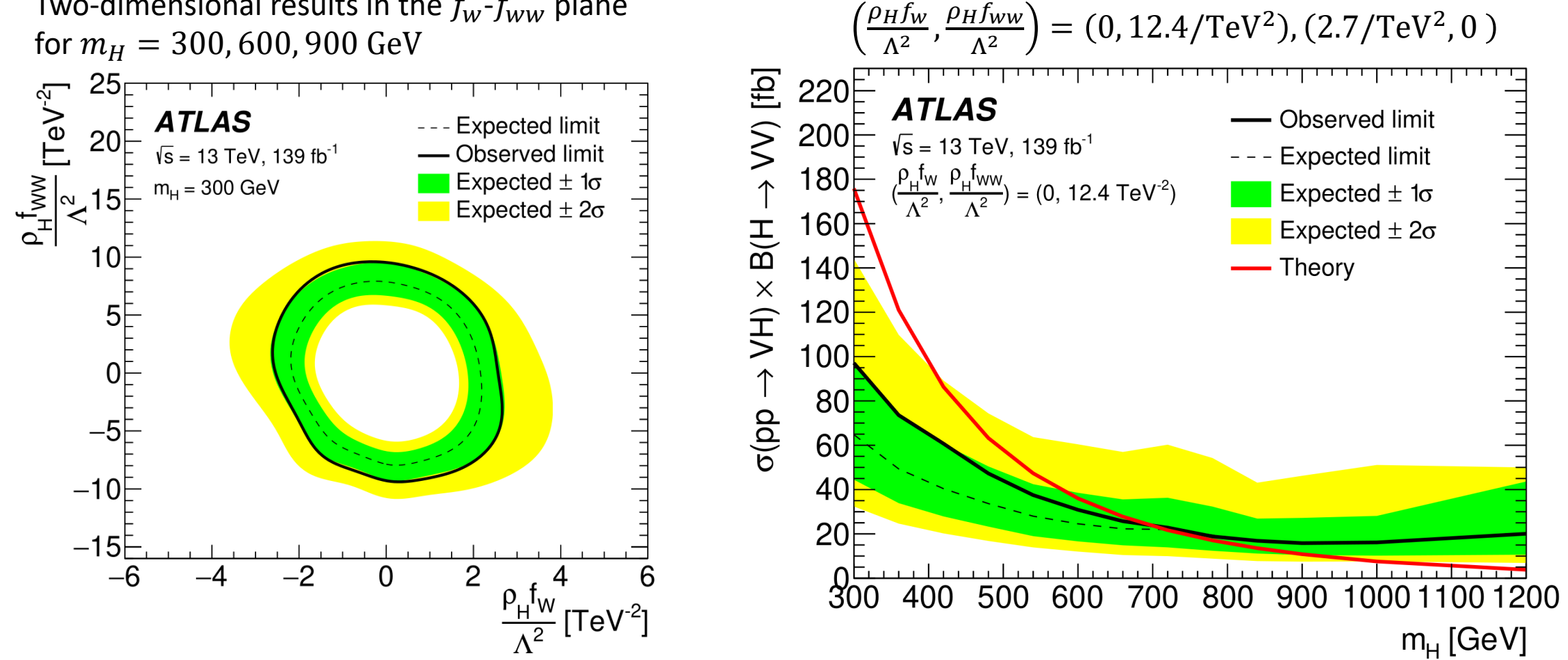

One-dimensional results as a function of  $m_H$  for two

combinations of  $f_w$  and  $f_{ww}$ :

 $\rho_H f_W$ 

# **Signal samples**

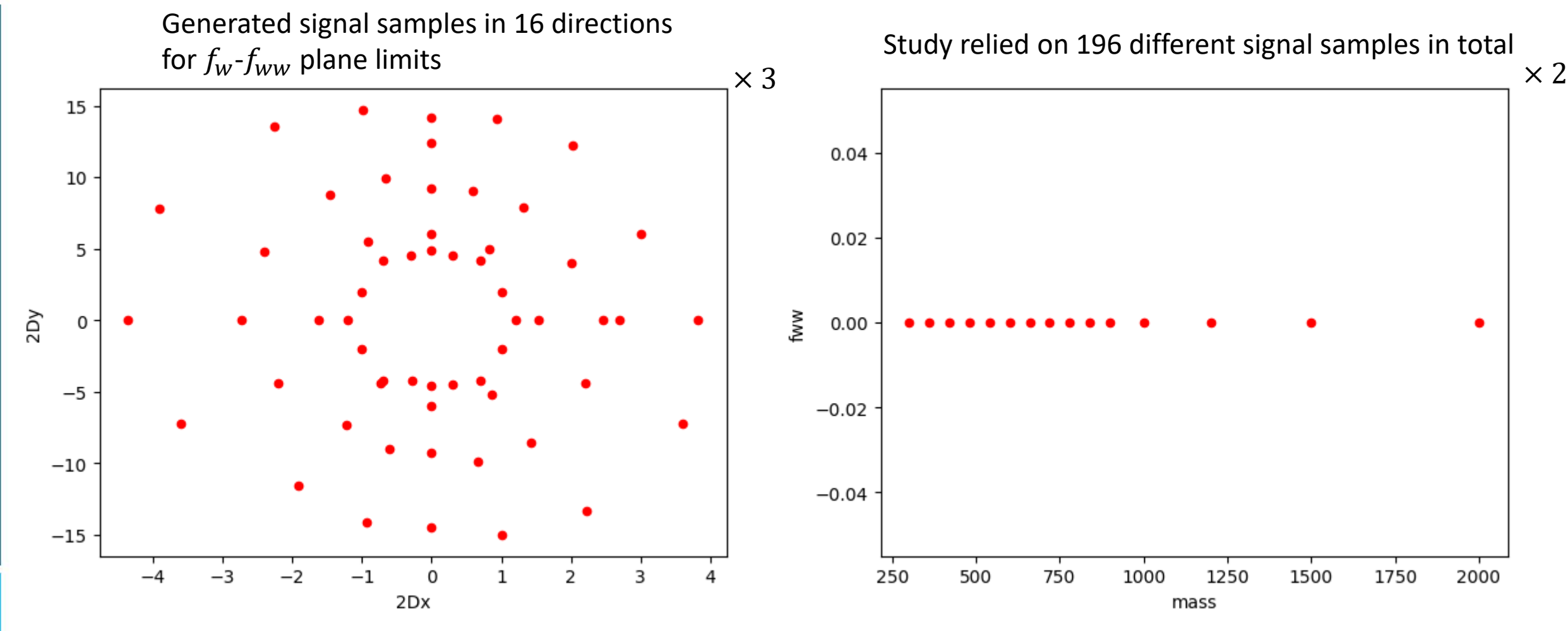

17

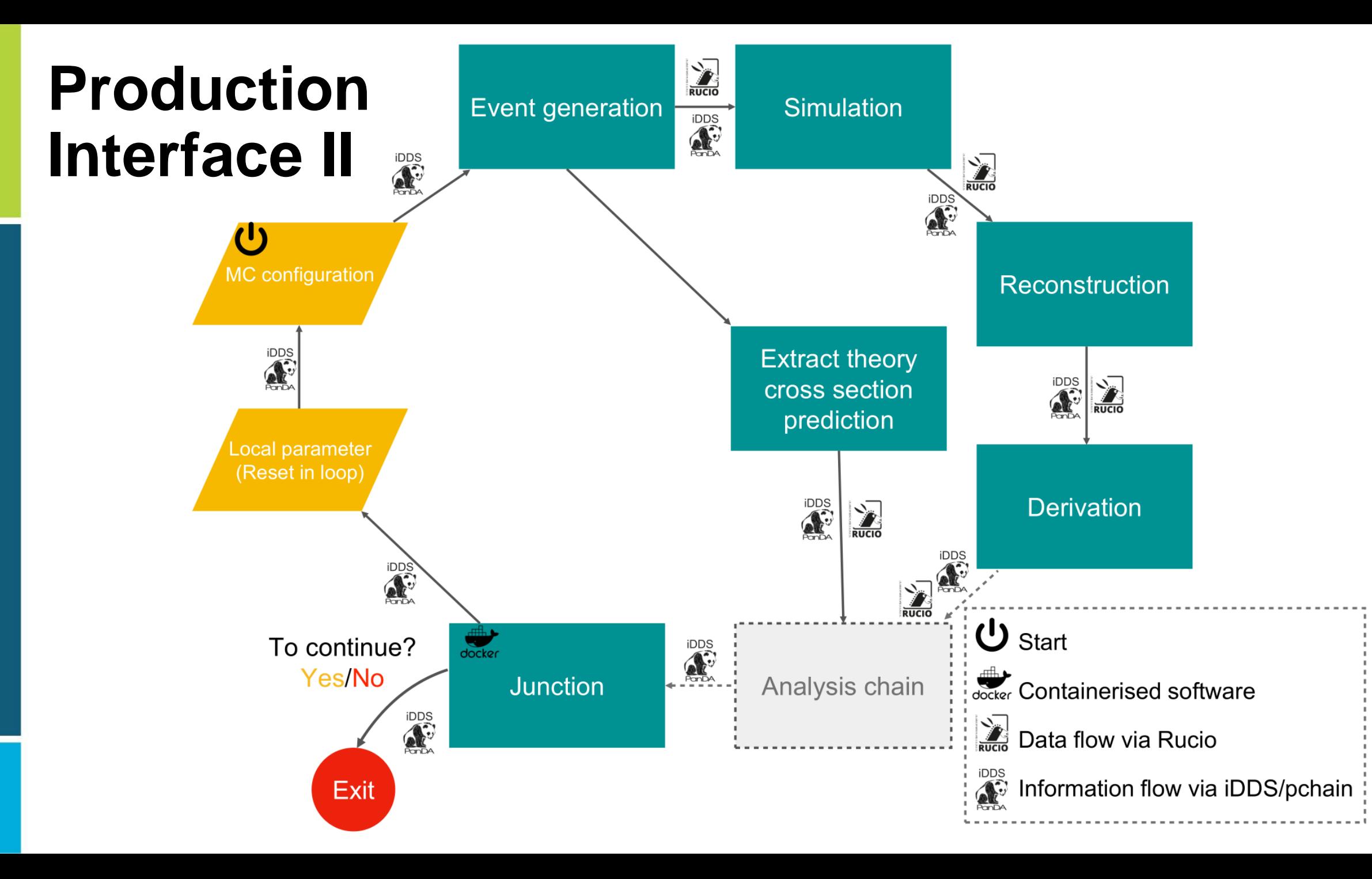

18

#### **[Active Learning for Excursion Set Estimation](https://indico.cern.ch/event/708041/contributions/3269754/attachments/1811495/3416498/ExcursionSet_1.pdf)**

Kyle Cranmer, Lukas Heinrich, Gilles Louppe

Presume we conduct a grid search with the goal to find an exclusion contour

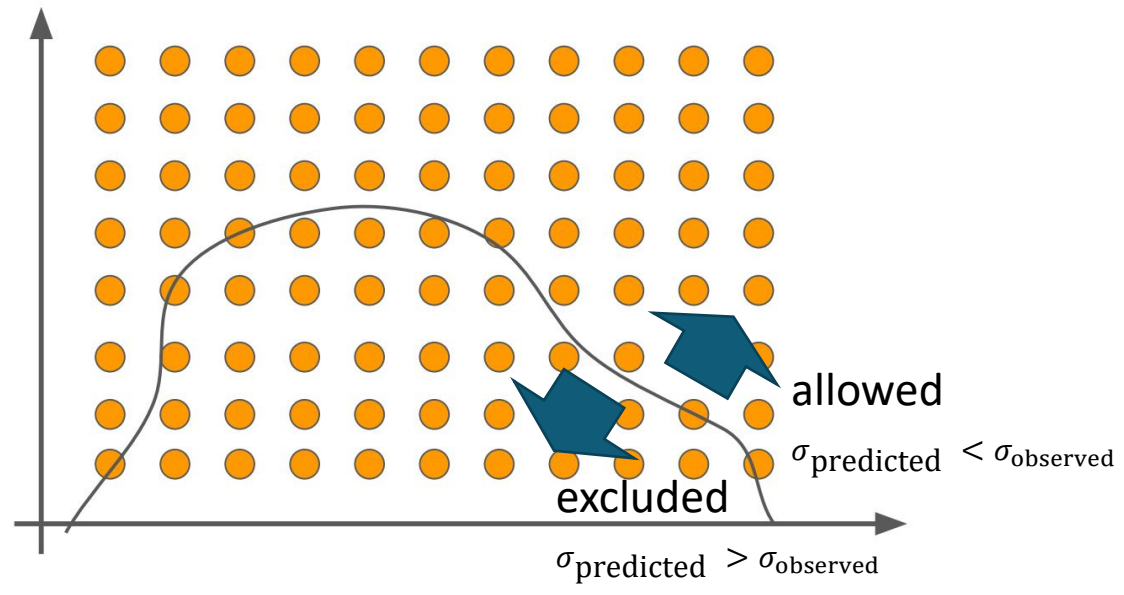

Ideally, we would like to have an active learning method that optimizes the exclusion contour, predicting phase space points that help in that task.

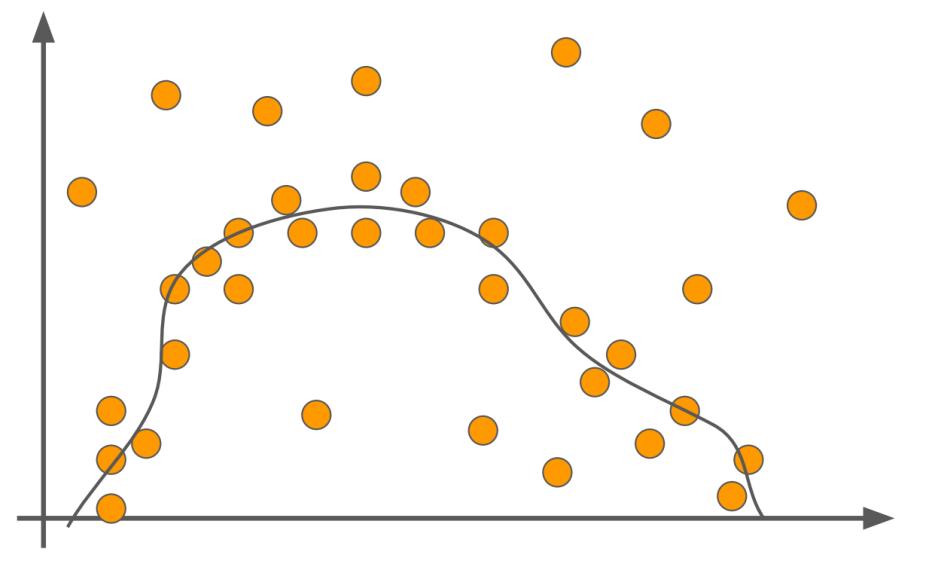

[Active Learning for Excursion Set Estimation](https://indico.cern.ch/event/708041/contributions/3269754/attachments/1811495/3416498/ExcursionSet_1.pdf) **Active Learning for Excursion Set Estimation** Active Learning for Excursion Set Estimation

Cranmer et. al have developed such an active learning method: <https://github.com/diana-hep/excursion>

Physics parameter  $\theta$ ,  $\sigma_{obs}^{upperLimit} \equiv \sigma(\theta)_{obs}^{upperLimit}$ ,  $\sigma_{theory} \equiv \sigma(\theta)_{theory}$ 

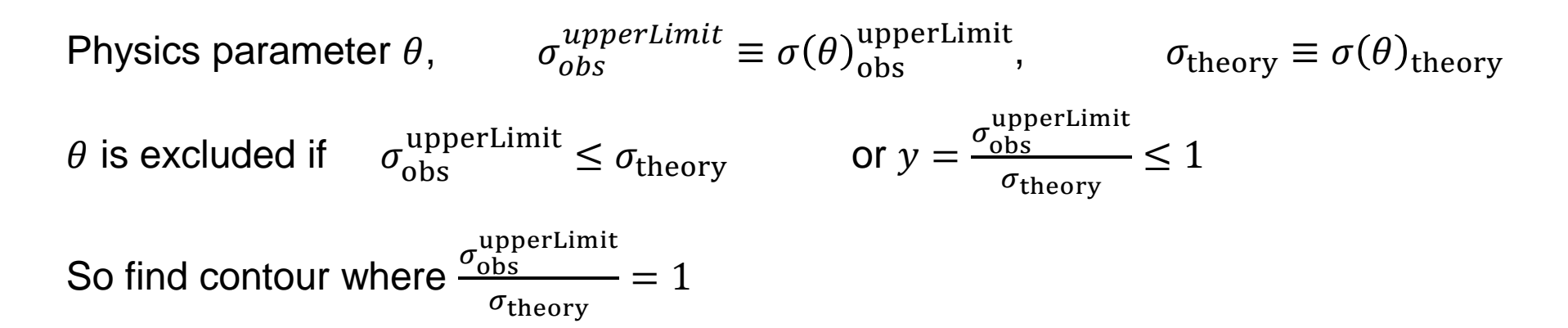

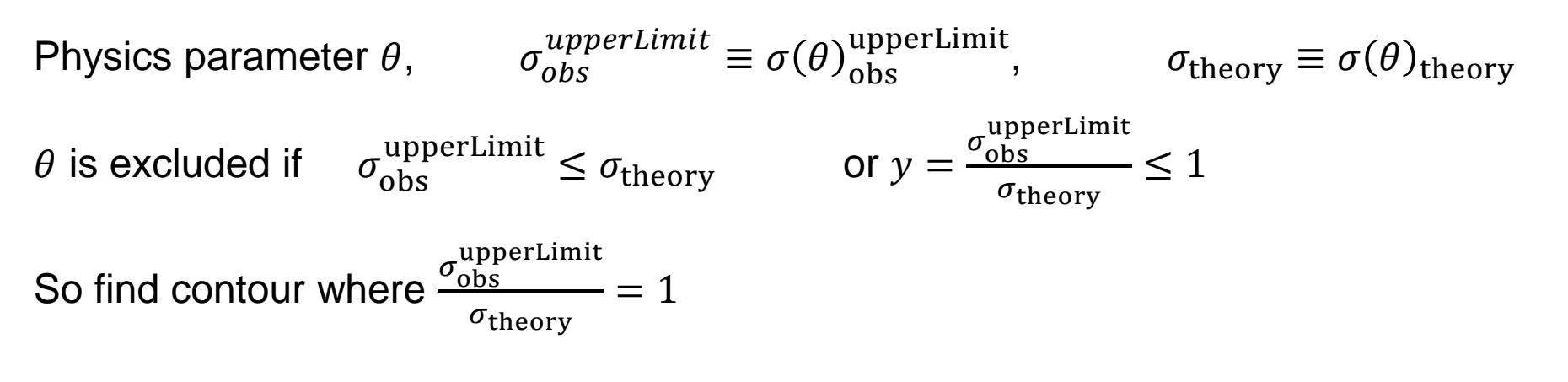

Gaussian Process maps every  $\theta$  onto a Gaussian:  $y(\theta)$  is distributed as  $G(y(\theta))$   $\vec{\mu}$ , K  $P(\theta \text{ is excluded}) = P_{\text{excl}}(\theta) = \int$ −∞ 1  $dy\ G(\mathcal{y}(\theta))\ |\vec{\mu},\mathcal{K}% (\mathcal{Y}(\theta))\ |\leq\epsilon\ \mathcal{Y}(\mathcal{Y}(\theta))\ d\mathcal{Y}(\mathcal{Y}(\theta))\ d\mathcal{Y}(\mathcal{Y}(\theta))\ d\mathcal{Y}(\mathcal{Y}(\theta))\ d\mathcal{Y}(\mathcal{Y}(\theta))\ d\mathcal{Y}(\mathcal{Y}(\theta))\ d\mathcal{Y}(\mathcal{Y}(\theta))\ d\mathcal{Y}(\mathcal{Y}(\theta))\ d\mathcal{Y}(\mathcal{Y}(\theta))\ d\mathcal{Y}(\mathcal{Y}(\theta))\ d\mathcal{Y}(\mathcal{$ 

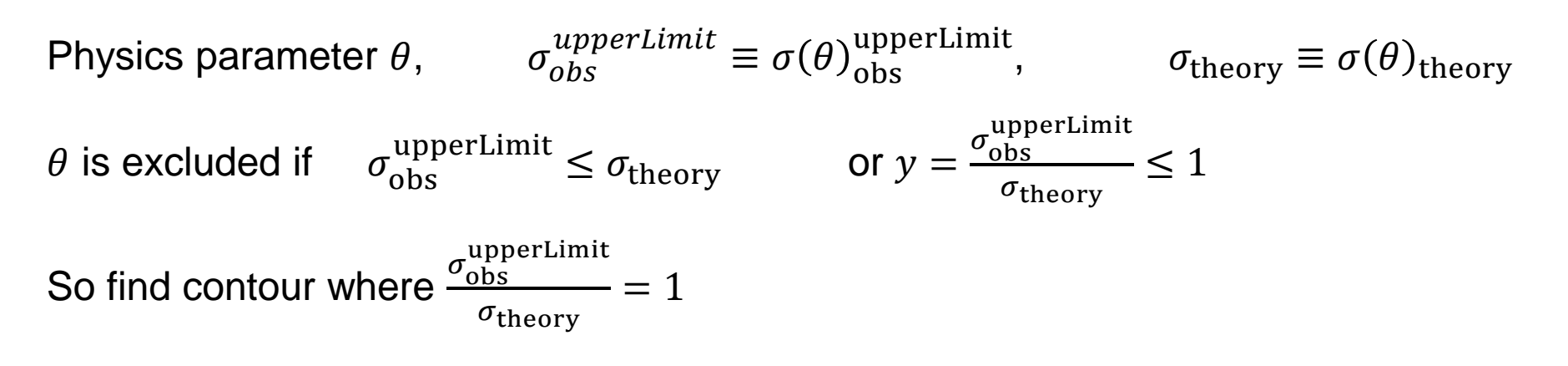

Gaussian Process maps every  $\theta$  onto a Gaussian:  $y(\theta)$  is distributed as  $G(y(\theta))$   $\vec{\mu}$ , K  $P(\theta \text{ is excluded}) = P_{\text{excl}}(\theta) = \int$ −∞ 1  $dy\ G(\mathcal{y}(\theta))\ |\vec{\mu},\mathcal{K}% (\mathcal{Y}(\theta))\ |\leq\epsilon\ \mathcal{Y}(\mathcal{Y}(\theta))\ d\mathcal{Y}(\mathcal{Y}(\theta))\ d\mathcal{Y}(\mathcal{Y}(\theta))\ d\mathcal{Y}(\mathcal{Y}(\theta))\ d\mathcal{Y}(\mathcal{Y}(\theta))\ d\mathcal{Y}(\mathcal{Y}(\theta))\ d\mathcal{Y}(\mathcal{Y}(\theta))\ d\mathcal{Y}(\mathcal{Y}(\theta))\ d\mathcal{Y}(\mathcal{Y}(\theta))\ d\mathcal{Y}(\mathcal{Y}(\theta))\ d\mathcal{Y}(\mathcal{$ 

Entropy

$$
H(\theta) = -\sum_{x \in X} p(x) \log(p(x))
$$

$$
H(\theta) = -P_{\text{excl}}(\theta) \log(P_{\text{excl}}(\theta)) - (1 - P_{\text{excl}}(\theta)) \log(1 - P_{\text{excl}}(\theta))
$$

Select new points to explore where  $H(\theta)$  is maximal

## **Prototype updated Active Learning step**

Expected limi

 $T$ e $V$ 

 $P_H f_{WW}$ 

ATLAS

 $m_u = 300$  GeV

 $\sqrt{s}$  = 13 TeV 139 fb<sup>-1</sup>

Approximate topology of -Observed limit observed and theory Expected  $\pm 1\sigma$ Expected  $\pm 2\sigma$ limits in  $\rho_H$ ,  $f_w$ ,  $f_{ww}$  space with dummy functions

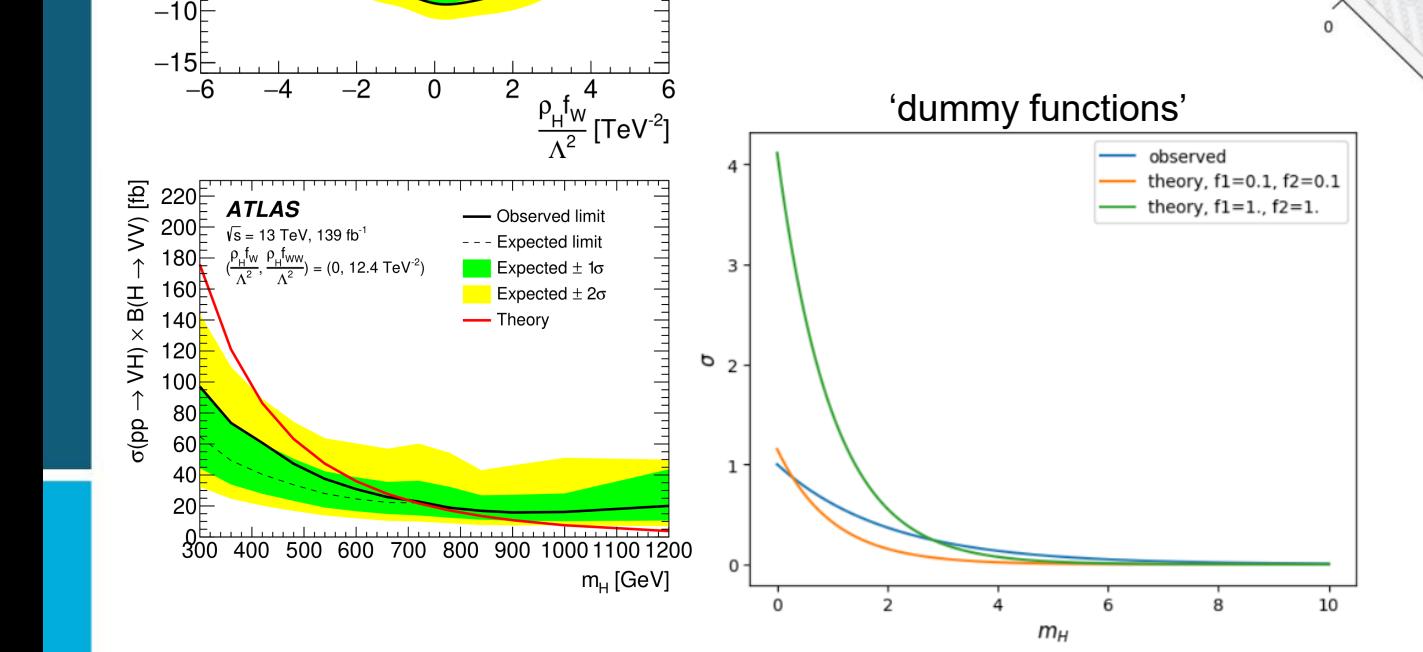

Grey Mesh: true dummy exclusion contour Red Mesh: surrogate exclusion contour

> 10 learned points + 3 initial ones

> > $f_{\mathsf{w}}$

24

done with [excursion](https://github.com/diana-hep/excursion) package

f<sub>ww</sub>

Use dummy function to test the ability of the active learning process to approximate the topology of exclusion contour

 $\rho_H$ 

## **Conclusion**

- Demonstrated active learning driven re-analysis for published dark sector analysis – see ATLAS PubNote [ATL-PHYS-PUB-2023-010](https://cds.cern.ch/record/2857975)
- Extended ZX analysis channel from 1D to  $2D$  parameter space in  $m_{Z_d}$  and  $\epsilon$
- Many other applications and possibilities for this tool and workflow
- Documentation [here](https://pchain-doc.readthedocs.io/en/latest/index.html)
- Another ATLAS application of active learning using a different tool: *Active Learning reinterpretation of an ATLAS Dark Matter search constraining a model of a dark Higgs boson decaying to two -quarks* [ATL-PHYS-PUB-2022-045](http://cds.cern.ch/record/2839789?ln=en)
- Preparing second demonstrator based on [heavy Higgs Boson search](https://arxiv.org/abs/2211.02617)
	- 3D parameter space
	- theory predictions to prioritize exclusion contours

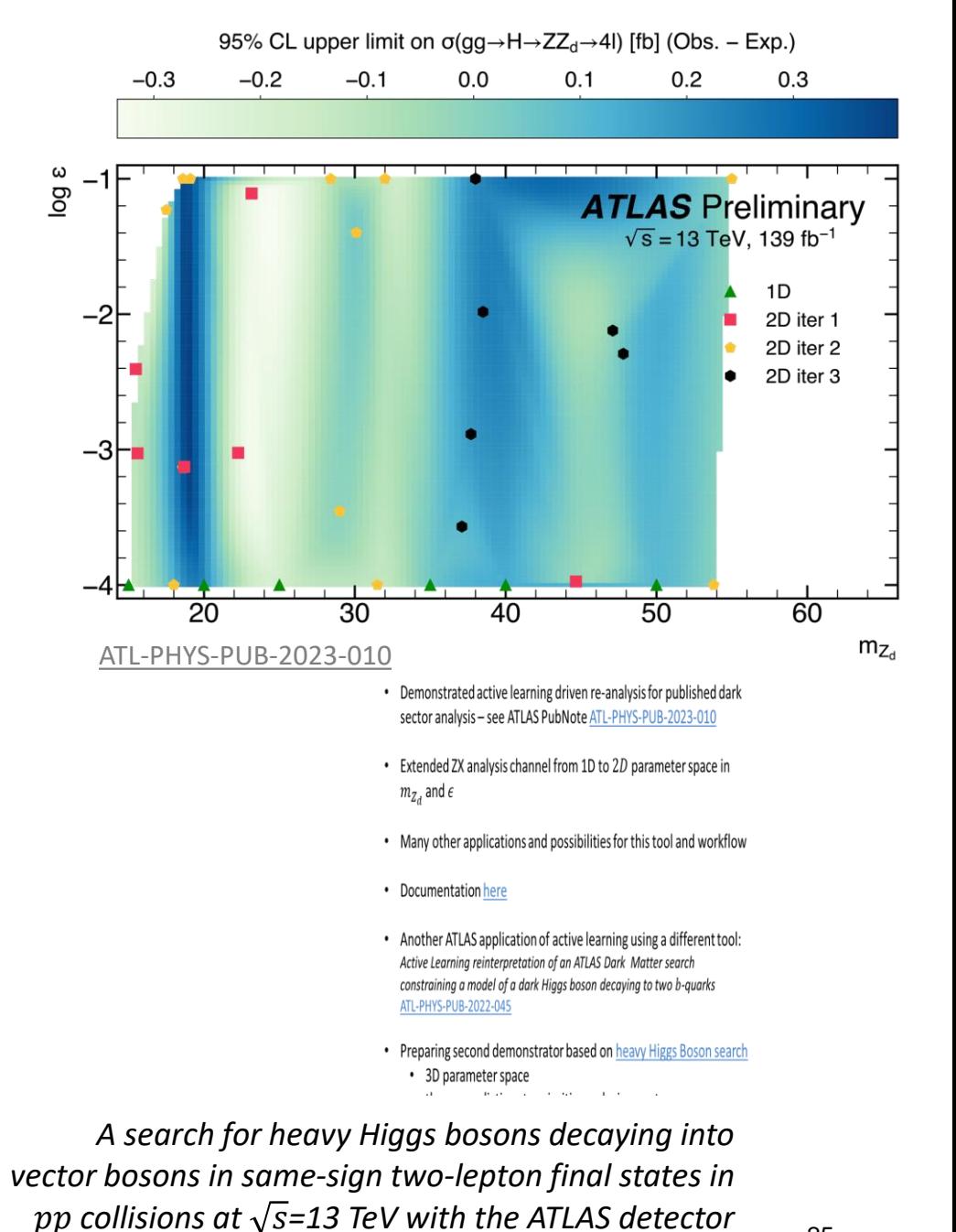

[arXiv:2211.02617](https://arxiv.org/abs/2211.02617) 

#### **The End.**

#### **Thank you!**

## **Backup.**